#### ◆ 演習問題

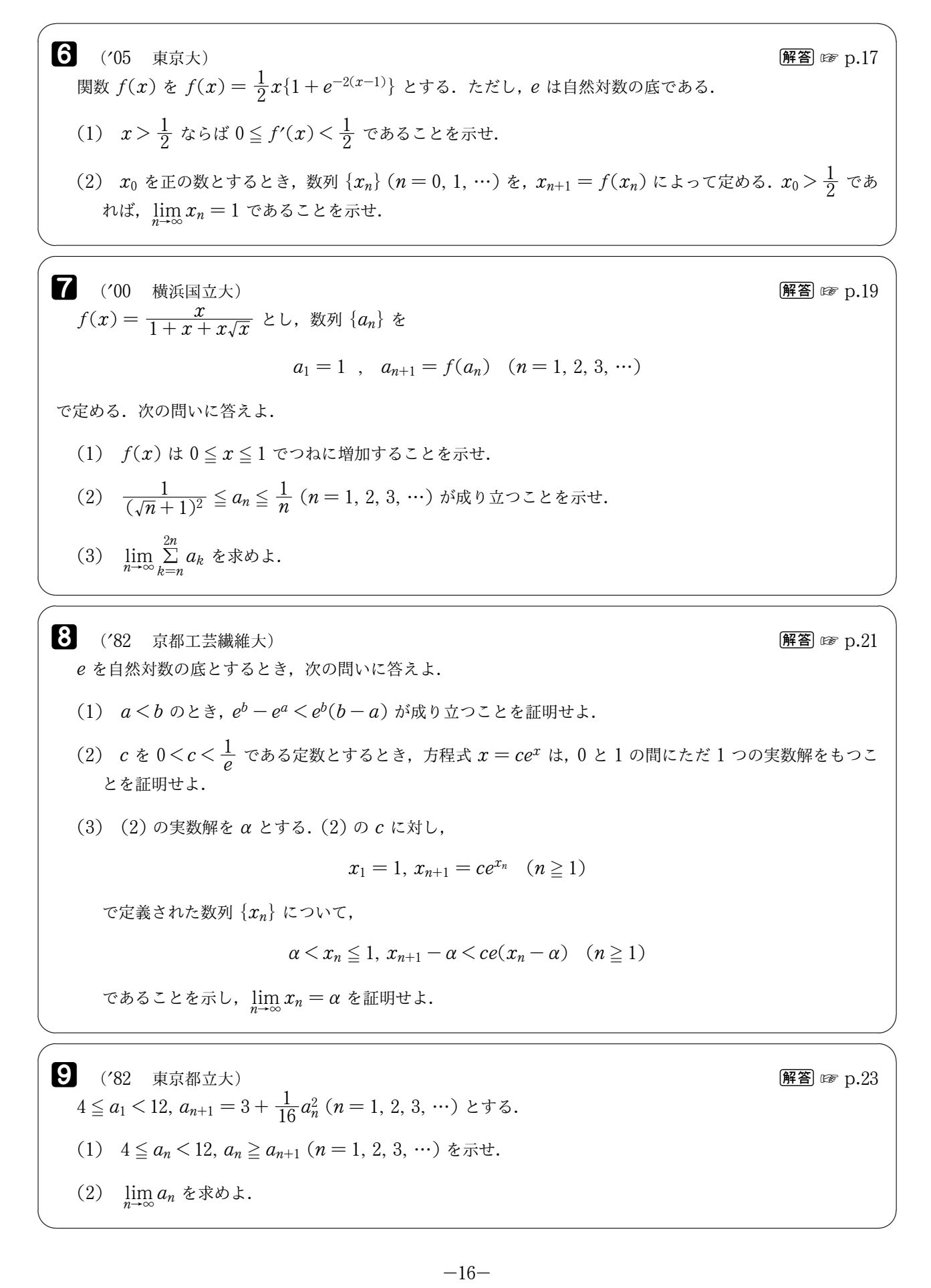

## 6 解答 と 解説

(1) 【証明】

$$
f'(x) = \frac{1}{2} \{1 + e^{-2(x-1)}\} + \frac{1}{2} x(-2)e^{-2(x-1)}
$$
  
=  $\frac{1}{2} + (\frac{1}{2} - x) e^{-2(x-1)}$  ......(1)  

$$
f''(x) = -e^{-2(x-1)} + (\frac{1}{2} - x) (-2)e^{-2(x-1)}
$$
  
=  $2(x-1)e^{-2(x-1)}$ 

であるから,  $x > \frac{1}{2}$  において,  $f''(x) = 0$  をみたす  $x$  の値は,  $x = 1$  である. よって, 関数  $f'(x)$  の増減 は次のようになる.

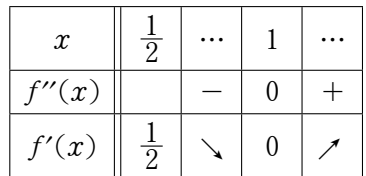

ゆえに,  $x > \frac{1}{2}$  で  $f'(x) \ge 0$  である. また,  $x > \frac{1}{2}$  で,  $\left(\frac{1}{2} - x\right)e^{-2(x-1)} < 0$ 

であるから, ① より,  $0 \leq f'(x) < \frac{1}{2}$  が示された.

(証明終)……(答)

(2) 【証明】

(1) より,  $x \ge \frac{1}{2}$  のとき,  $f'(x) \ge 0$  であり, 等号が成立するのは,  $x = 1$  のときのみである. ゆえに,  $f(x)$  は  $x > \frac{1}{2}$  で単調増加するので,

$$
x > \frac{1}{2} \implies f\left(\frac{1}{2}\right) = \frac{1+e}{4} > \frac{1}{2} \quad (\because \quad f(x) > \frac{1}{2}) \quad \dots \dots \textcircled{2}
$$

をみたす. 数列 $\{x_n\}$ が

$$
x_0 > \frac{1}{2}, x_{n+1} = f(x_n)
$$

をみたすとき、 $x_n > \frac{1}{2}$  となることを数学的帰納法を用いて証明しよう.

(i)  $n = 1$  のとき,

$$
x_1 = f(x_0) > \frac{1}{2}
$$
 (:  $x_0 > \frac{1}{2}$ , 2)

- より, 成り立つ.
- (ii)  $n = k$  のとき,

$$
x_k > \frac{1}{2} \quad \cdots \cdots \textcircled{3}
$$

が成り立つと仮定すると,

$$
x_{k+1} = f(x_k) > \frac{1}{2} \quad (\because \mathcal{D}, \mathcal{D})
$$

が成り立つ. ゆえに,  $n = k + 1$  のときも成り立つので, すべての自然数  $n$  に対して,  $x_n > \frac{1}{2}$  である. ここで、 $f(x)$ はすべての実数  $x$ に対して微分可能であるから、平均値の定理より,

$$
\frac{f(x_n)-f(1)}{x_n-1}=f'(c_n) \quad (x_n\leqq c_n\leqq 1 \text{ }\sharp \text{ }\star \text{ }\mathrm{ }k \text{ }\mathrm{ }1\leqq c_n\leqq x_n)
$$

 $\epsilon$ みたす実数  $c_n$  が存在する.  $f(1) = 1$  であるから,  $f(x_n) - f(1)$  $f(x_n) = f'(c_n) \iff f(x_n) - f(1) = f'(c_n)(x_n - 1)$  $\iff$   $x_{n+1}-1=f'(c_n)(x_n-1)$ となる.  $x_n > \frac{1}{2}$  $\frac{1}{2}$  であるから,  $c_n > 1$  である. よって, (1) より,  $0 \leq f'(c_n) < \frac{1}{2}$ *2* τλδωδ.  $x_{n+1} - 1 = f'(c_n)(x_n - 1) \implies |x_{n+1} - 1| = |f'(c_n)| |x_n - 1|$  $\implies$   $|x_{n+1}-1|\leq \frac{1}{2}$  $\frac{1}{2} |x_n - 1|$  $\implies$   $|x_n - 1| \leq (\frac{1}{2})$  $\frac{1}{2}$  $\frac{n-1}{n-1}$   $|x_0-1|$ である. $\lim_{n\to\infty} \left(\frac{1}{2}\right)$  $\frac{1}{2}$  $\displaystyle \frac{n-1}{n-1} \, \bigl| \, x_0 - 1 \bigr| = 0$  であるから,はさみうちの原理より,  $\lim_{n \to \infty} |x_n - 1| = 0 \iff \lim_{n \to \infty} x_n = 1$ Ͱ͋Δɽ ʢূ໌ऴʣÝÝ*()*  $\bullet$   $\overbrace{\hspace{2.5cm}}^{\bullet}$   $\overbrace{\hspace{2.5cm}}^{\bullet}$   $\overbrace{\hspace{2.5cm}}^{\bullet}$   $\overbrace{\hspace{2.5cm}}^{\bullet}$   $\overbrace{\hspace{2.5cm}}^{\circ}$ 

(解説)

これまでの演習がしっかりとできていれば,(2) では, $x_n$  の極限値がわかっているので, $\lim_{n\to\infty}|x_n-1|=0$  を示せば よいことは, 容易にわかるでしょう. あとは, 不等式をどのように立式するかがポイントになります. (1) で  $f'(x)$  の とり得る値の範囲を求めているので,f'(x) を使って不等式を作るのかなぁ~?と考えるのが自然でしょう. そうす れば,10 のように平均値の定理を使うことが思いつくはずです.あとは, $x_n$   $>$   $\frac{1}{9}$ <u>~</u> が成り立つことを言う必要がある<br>2 ので忘れないようにしましょう.

## 7 解答 と 解説

(1) 【証明】

$$
f'(x) = \frac{1 + x + x\sqrt{x} - x\left(1 + \frac{3}{2}\sqrt{x}\right)}{(1 + x + x\sqrt{x})^2}
$$
  
= 
$$
\frac{1 - \frac{1}{2}x\sqrt{x}}{(1 + x + x\sqrt{x})^2} > 0 \quad (\because 0 \le x \le 1)
$$

であるから,  $f(x)$  は  $0 \le x \le 1$  で単調増加する.

(証明終)……(答)

- (2) 【証明】
	- (i)  $n=1$  のとき.

$$
(\pm \underline{u}) = \frac{1}{4}, (\pm \underline{u}) = 1, a_1 = 1
$$

であるから、成り立つ.

(ii)  $n = k$  のとき,

$$
\frac{1}{(\sqrt{k}+1)^2} \leq a_k \leq \frac{1}{k}
$$

が成り立つと仮定する. このとき,  $a_k \leq \frac{1}{k} \leq 1$  であるから, (1) の結果から,

$$
f\left(\frac{1}{k}\right) = \frac{\frac{1}{k}}{1 + \frac{1}{k} + \frac{1}{k\sqrt{k}}} = \frac{1}{k + 1 + \frac{1}{\sqrt{k}}} < \frac{1}{k + 1} \quad \dots \quad 2
$$

である. また,

$$
f\left(\frac{1}{(\sqrt{k}+1)^2}\right) = \frac{\frac{1}{(\sqrt{k}+1)^2}}{1+\frac{1}{(\sqrt{k}+1)^2}+\frac{1}{(\sqrt{k}+1)^3}} = \frac{1}{(\sqrt{k}+1)^2+1+\frac{1}{\sqrt{k}+1}}
$$

であり,

$$
(\sqrt{k+1}+1)^2 - \{(\sqrt{k}+1)^2 + 1 + \frac{1}{\sqrt{k}+1}\}\
$$
  
=  $k+2+2\sqrt{k+1} - (k+2+2\sqrt{k} + \frac{1}{\sqrt{k}+1})$   
=  $\frac{2}{\sqrt{k+1} + \sqrt{k}} - \frac{1}{\sqrt{k}+1}$   
=  $\frac{2 - (\sqrt{k+1} - \sqrt{k})}{(\sqrt{k+1} + \sqrt{k})(\sqrt{k} + 1)}$   
=  $\frac{2(\sqrt{k+1} + \sqrt{k}) - 1}{(\sqrt{k+1} + \sqrt{k})^2(\sqrt{k} + 1)}$   
 $\geq \frac{2(\sqrt{2}+1) - 1}{(\sqrt{k+1} + \sqrt{k})^2(\sqrt{k} + 1)} > 0$ 

であるから,

$$
\frac{1}{(\sqrt{k+1}+1)^2} \le a_{k+1} \le \frac{1}{k+1}
$$

であるから, n = k + 1 のときも成り立つ. ゆえに, 数学的帰納法によりすべての自然数 n について題意の不

͕ࣜΓཱͭ͜ͱ͕ࣔ͞Εͨɽ ʢূ໌ऴʣÝÝ*()*

$$
(3) \quad \frac{1}{k} < \int_{k-1}^{k} \frac{1}{x} \, dx \, (k = n, n+1, \cdots, 2n) \, \text{C} \, \delta \, \delta \, \delta \, \delta \, \delta,
$$
\n
$$
\sum_{k=n}^{2n} a_k \leq \sum_{k=n}^{2n} \frac{1}{k} < \int_{n-1}^{2n} \frac{1}{x} \, dx = \left[ \log|x| \right]_{n-1}^{2n} = \log \frac{2n}{n-1} = \log \frac{2}{1 - \frac{1}{n}} \to \log 2 \, (n \to \infty)
$$

また,

$$
\frac{1}{(\sqrt{k}+1)^2} > \int_k^{k+1} \frac{1}{(\sqrt{x}+1)^2} dx \ (k=n, n+1, \dots, 2n)
$$

であるから,

$$
\sum_{k=n}^{2n} a_k \ge \sum_{k=n}^{2n} \frac{1}{(\sqrt{k}+1)^2} > \int_n^{2n+1} \frac{1}{(\sqrt{x}+1)^2} dx
$$

 $\tau$ ある.ここで, $\sqrt{x} = t$  とおくと, $x = t^2$ , $dx = 2tdt$  であり,

$$
\begin{array}{|c|c|c|c|}\n\hline\nx & n & \rightarrow & 2n+1 \\
\hline\nt & \sqrt{n} & \rightarrow & \sqrt{2n+1}\n\end{array}
$$

となるので,

$$
\int_{n}^{2n+1} \frac{1}{(\sqrt{x}+1)^2} dx = \int_{\sqrt{n}}^{\sqrt{2n+1}} \frac{2t}{(t+1)^2} dt
$$
  
\n
$$
= \int_{\sqrt{n}}^{\sqrt{2n+1}} \left( \frac{2}{t+1} - \frac{2}{(t+1)^2} \right) dt
$$
  
\n
$$
= \left[ 2 \log |t+1| + \frac{2}{t+1} \right]_{\sqrt{n}}^{\sqrt{2n+1}}
$$
  
\n
$$
= 2 \log \frac{\sqrt{2n+1}+1}{\sqrt{n}+1} + \frac{2}{\sqrt{2n+1}+1} - \frac{2}{\sqrt{n}+1}
$$
  
\n
$$
= 2 \log \frac{\sqrt{2+\frac{1}{n}} + \frac{1}{\sqrt{n}}}{1 + \frac{1}{\sqrt{n}}} + \frac{2}{\sqrt{2n+1}+1} - \frac{2}{\sqrt{n}+1}
$$

である. したがって,  $\lim_{n \to \infty} 2 \log$  $\sqrt{2+\frac{1}{n}}+\frac{1}{\sqrt{n}}$  $1 + \frac{1}{\sqrt{n}}$  $+\frac{2}{\sqrt{2n+1}+1} \left(\frac{2}{\sqrt{n}+1}\right)$  = 2 log  $\sqrt{2}$  = log 2 である. ゆえに,  $\lim_{n \to \infty} \sum_{k=1}^{2n}$  $\sum\limits_{k=n} a_k = \log 2 \cdot \cdot \cdot \cdot \cdot (\hat{\mathbf{A}})$ である. | } Ä ~

#### [解説]

 $(1)$  は楽勝でしょうが,  $(2)$  は数学的帰納法での証明が,  $(3)$  では, 積分不等式を立式して計算するのがかなり大変 でしょう. 完答できなくてもある程度の方針が立てられるようにはなっておきたいものです.

#### 3 解答 と 解説

(1) 【証明】

関数  $y = e^x$  はすべての実数  $x$  において微分可能であるから、平均値の定理より,

$$
\frac{e^b - e^a}{b - a} = f'(c) \quad (a < c < b)
$$

をみたす実数 c が存在する. このとき,  $f'(c) = e^c$  と  $e^c < e^b$  が成り立つので,

$$
e^b - e^a = e^c(b - a) \implies e^b - e^a < e^b(b - a)
$$

ゆえに、示された.

(2) 【証明】

 $f(x) = x - ce^x$  とおくと、 $0 \le x \le 1$  において、

$$
f'(x) = 1 - ce^x > 0 \quad (\because \quad 0 < c < \frac{1}{e})
$$

であるから、 $f(x)$ は0≤x≤1で単調増加する。また、 $f(x)$ は連続関数で,

 $f(0) = -c < 0, f(1) = 1 - ce > 0 \quad (\because \ 0 < c < \frac{1}{e})$ 

であるから、中間値の定理により、0<x<1にただ1つの実数解をもつ、ゆえに、示された

(証明終)……(答)

(3) 【証明】

まず,  $\alpha < x_n \leq 1$  ……① を示そう.

- $(i)$   $n=1$  のとき,  $x_1=1$  となるので, ① は成り立つ.
- (ii)  $n = k$  のとき、すなわち

 $\alpha < x_k \leq 1 \cdots \omega$ 

が成り立つと仮定すると、αは方程式  $x = ce^x$ の解であるから,

 $x_{k+1} = ce^{x_k} > ce^{\alpha} = \alpha$ 

 $x_{k+1} = ce^{x_k} \leq ce^1 < 1$ 

となるので, n = k+1のときも 1 は成り立つ. ゆえに, 数学的帰納法によってすべての自然数 n に対し

て. 1 が成り立つことが示された.

つぎに, 1 と (1) の結果から,

$$
x_{n+1} - \alpha = ce^{x_n} - ce^{\alpha}
$$
  
=  $c(e^{x_n} - e^{\alpha})$   
<  $ce^{x_n}(x_n - \alpha)$  (: (1))  
 $\leq ce(x_n - \alpha)$  (: 0)

となるので.

 $x_{n+1} - \alpha \leq c e(x_n - \alpha)$ 

が示された. この不等式と ① の不等式から,

 $0 \leq x_n - \alpha \leq (ce)^{n-1}(x_1 - \alpha)$ 

が成り立ち, 0<ce<1 であることから,

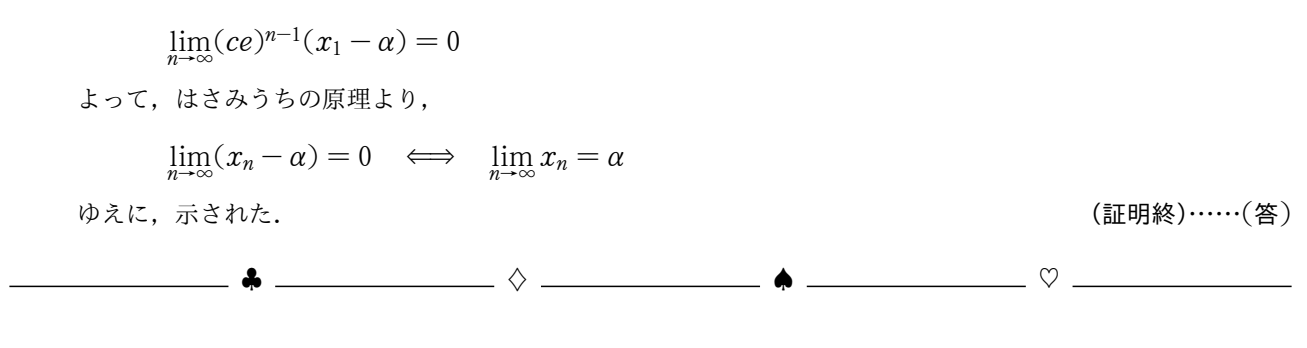

(解説)

(1) の結果をどこで使うのかが少し悩むかもしれません. (3) で、はさみうちの原理を用いることはわかっているは ずなので、それを使う不等式を導出するのに必要になります.

### 9 解答 と 解説

(1) 【証明】

まず,  $4 \le a_n < 12$  を示そう.

- $(i)$   $n=1$ のとき、題意の条件より明らかに成り立つ.
- (ii)  $n = k$  のとき、すなわち
	- $4 \le a_k < 12$

が成り立つと仮定すると.  $16 \leq a_k^2 < 144$  より,

$$
1 \le \frac{1}{16}a_k^2 < 9 \quad \Longleftrightarrow \quad 4 \le 3 + \frac{1}{16}a_k^2 < 12 \quad \Longleftrightarrow \quad 4 \le a_{k+1} < 12
$$

となり.  $n = k + 1$ のときも成り立つ.

ゆえに、数学的帰納法によりすべての自然数  $n$  に対して、 $4 \le a_n < 12$  が成り立つことが示された.

(証明終)……(答)

また,

$$
a_n - a_{n+1} = a_n - \left(3 + \frac{1}{16}a_n^2\right)
$$
  
=  $-\frac{1}{16}a_n^2 + a_n - 3$   
=  $-\frac{1}{16}(a_n^2 - 16a_n) - 3$   
=  $-\frac{1}{16}(a_n - 8)^2 + 1 \ge 0$  (:  $4 \le a_n < 12$ )

よって、 $a_n \ge a_{n+1}$ が成り立つことが示された.

(証明終)……(答)

$$
a_{n+1} - 4 = \frac{1}{16}a_n^2 - 1 = \frac{a_n + 4}{16}(a_n - 4)
$$

である. ここで,  $4 \le a_n < 12$ ,  $a_n \ge a_{n+1}$  であるから,

$$
0 \le a_{n+1} - 4 \le \frac{a_1 + 4}{16}(a_n - 4) \implies 0 \le a_n - 4 \le \left(\frac{a_1 + 4}{16}\right)^{n-1}(a_1 - 4)
$$

$$
\xi \leq 0 < \frac{16}{16} < 1 \text{ GeV}.
$$
\n
$$
\lim_{n \to \infty} \left( \frac{a_1 + 4}{16} \right)^{n-1} = 0
$$

よって、はさみうちの原理より.

$$
\lim_{n \to \infty} (a_n - 4) = 0 \iff \lim_{n \to \infty} a_n = 4 \cdots (8)
$$

である.

$$
\_\ \ \ \bullet\ \_\_\_ \ \ \circ\ \_\_\_ \ \ \bullet\ \_\_\_ \ \ \circ\ \_\_\_
$$

#### (解説)

(2)の最初の変形は、もちろん極限値を予想して行うものです。あとは、これまで通りのやり方で、不等式を作って はさみうちの原理へ持っていけば楽勝でしょう.

# abb bc <sup>d</sup> 計算演習問題【数学c編】 <sup>e</sup>

fgg gh

数学 II は, 数学 II の「三角関数・指数関数・対数関数・微分積分」の基礎がしっかりと備わっていて,かつ計算 力が必要になる分野です.したがって,それなりに計算量をこなしておかなければいけません.ここでは,面積計算 や体積計算を行うことで、基本的な定積分の計算を身につけましょう. そして、計算力を養ってください.

まず最初は,面積計算からです. 簡単なグラフをかいて計算をするようにしてください. 数学 II ででてくるグラ フは複雑なものが多く,式だけで計算すると間違った立式をしてしまうことがあるからです.複雑な面積を求める計 算・媒介変数で表された曲線で囲まれる部分の面積・体積計算などは,後ほど扱うことにします.

 $\sqrt{2\pi}$ 

## $\mathbf \mathbf n$

次の各問いに答えよ.

- $(1)$   $y = \sin^2 x$   $(0 \le x \le \pi)$  と  $x$  軸で囲まれる部分の面積を求めよ.
- $(2)$   $y = (\log x)^2$ ,  $x = e \& x \text{ }$ 軸で囲まれる部分の面積を求めよ.
- (3)  $y = \sin x \cos^2 x$  ( $0 \le x \le \pi$ ) と  $x$  軸で囲まれる部分の面積を求めよ.
- (4)  $y = x \log x$ ,  $x = e \geq x \text{ }$ 軸で囲まれる部分の面積を求めよ.
- (5)  $y \ge \sin x, y \le \cos x, 0 \le x \le \frac{\pi}{4}$  $\frac{\kappa}{4}$  で表される領域の面積を求めよ.
- $(6)$  0  $\leq$   $y \leq e^x$  sin  $x, 0 \leq x \leq \pi$  で表される領域の面積を求めよ.
- $(7)$   $0 \leq y \leq \frac{\log x}{x^2}$  $\frac{\partial \mathcal{L}}{\partial x^2}$ ,  $1 \leq x \leq e$  で表される領域の面積を求めよ.
- $(8)$   $y = \cos^3 x$   $(0 \le x \le \pi), x = 0, x = \pi \ge x$  軸で囲まれる部分の面積を求めよ.
- (9)  $y = \sqrt{4-x^2}$   $(0 \le x \le 2)$  と  $x$  軸,  $y$  軸で囲まれる部分の面積を求めよ.
- (10)  $y = \frac{1}{\sqrt{1 + 1}}$  $\frac{1}{1+x^2}$  (-1  $\leq$   $x \leq$  1),  $x = -1$ ,  $x = 1$  と  $x$  軸で囲まれる部分の面積を求めよ.

✒ ✑

# abb bc <sup>d</sup> 計算演習問題【数学c編】 <sup>e</sup>

fgg gh

数学 II は, 数学 II の「三角関数・指数関数・対数関数・微分積分」の基礎がしっかりと備わっていて,かつ計算 力が必要になる分野です.したがって,それなりに計算量をこなしておかなければいけません.ここでは,面積計算 や体積計算を行うことで、基本的な定積分の計算を身につけましょう. そして、計算力を養ってください.

まず最初は,面積計算からです. 簡単なグラフをかいて計算をするようにしてください. 数学 II ででてくるグラ フは複雑なものが多く,式だけで計算すると間違った立式をしてしまうことがあるからです.複雑な面積を求める計 算・媒介変数で表された曲線で囲まれる部分の面積・体積計算などは,後ほど扱うことにします.

 $\sqrt{2\pi}$ 

## $\mathbf \mathbf n$

次の各問いに答えよ.

- $(1)$   $y = \sin^2 x$   $(0 \le x \le \pi)$  と  $x$  軸で囲まれる部分の面積を求めよ.
- (2) y = (log x) <sup>2</sup>; x = e と x 軸で囲まれる部分の面積を求めよ.
- (3)  $y = \sin x \cos^2 x$  ( $0 \le x \le \pi$ ) と  $x$  軸で囲まれる部分の面積を求めよ.
- (4)  $y = x \log x$ ,  $x = e \geq x \text{ }$ 軸で囲まれる部分の面積を求めよ.
- (5)  $y \ge \sin x, y \le \cos x, 0 \le x \le \frac{\pi}{4}$  $\frac{\kappa}{4}$  で表される領域の面積を求めよ.
- $(6)$   $0 \leq y \leq e^x \sin x$ ,  $0 \leq x \leq \pi$  で表される領域の面積を求めよ.
- $(7)$   $0 \leq y \leq \frac{\log x}{x^2}$  $\frac{\partial \mathcal{L}}{\partial x^2}$ ,  $1 \leq x \leq e$  で表される領域の面積を求めよ.
- $(8)$   $y = \cos^3 x$   $(0 \le x \le \pi), x = 0, x = \pi \ge x$  軸で囲まれる部分の面積を求めよ.
- (9)  $y = \sqrt{4-x^2}$  ( $0 \le x \le 2$ ) と  $x \neq y$  軸で囲まれる部分の面積を求めよ.
- (10)  $y = \frac{1}{\sqrt{1 + 1}}$  $\frac{1}{1+x^2}$  (-1  $\leq$   $x \leq$  1),  $x = -1$ ,  $x = 1$  と  $x$  軸で囲まれる部分の面積を求めよ.

✒ ✑

[解答] 必注: グラフをかく過程は省略しています. 求める面積を S とする.

(1) 
$$
\overline{f} \cdot \overline{f} \sin^2 x = \frac{1 - \cos 2x}{2} \approx \sqrt[3]{\pi} \tan 2x
$$
  
\n
$$
S = \int_0^{\pi} \sin^2 x \, dx
$$
  
\n
$$
= \int_0^{\pi} \frac{1 - \cos 2x}{2} \, dx
$$
  
\n
$$
= \left[ \frac{1}{2}x - \frac{1}{4} \sin 2x \right]_0^{\pi}
$$
  
\n
$$
= \left( \frac{\pi}{2} - \frac{1}{4} \sin 2\pi \right) - \left( 0 - \frac{1}{4} \sin 0 \right)
$$
  
\n
$$
= \frac{\pi}{2} \dots \dots \text{(*)}
$$

(2)[方針]部分積分を利用します.  $\int \log x \, dx = x \log x - x + C \left( C :$ 積分定数)は覚えておきましょう.

$$
S = \int_{1}^{e} (\log x)^{2} dx
$$
  
\n
$$
= \left[ x(\log x)^{2} \right]_{1}^{e} - \int_{1}^{e} x \cdot 2 \log x \cdot \frac{1}{x} dx
$$
  
\n
$$
= e - 2 \int_{1}^{e} \log x dx
$$
  
\n
$$
= e - 2 \left[ x \log x - x \right]_{1}^{e}
$$
  
\n
$$
= e - 2 \left\{ (e - e) - (0 - 1) \right\}
$$
  
\n
$$
= e - 2 \cdot .... \cdot (\mathbf{\Sigma})
$$

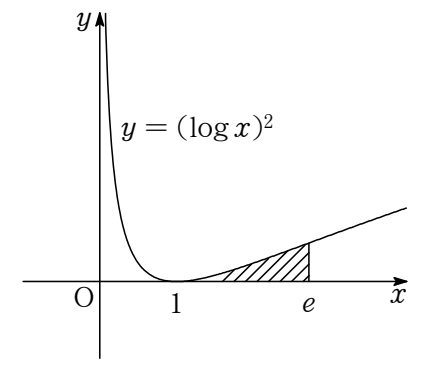

(3)  $\overline{f}$ 到  $(\cos^3 x)' = -3 \sin x \cos^2 x$  を利用します.

$$
S = \int_0^{\pi} \sin x \cos^2 x \, dx
$$
  
\n
$$
= \int_0^{\pi} \left(-\frac{1}{3} \cos^3 x\right)' \, dx
$$
  
\n
$$
= \left[-\frac{1}{3} \cos^3 x\right]_0^{\pi}
$$
  
\n
$$
= -\frac{1}{3} (\cos^3 \pi - \cos^3 0)
$$
  
\n
$$
= \frac{2}{3} \dots (\mathbf{\ge})
$$
  
\n
$$
S = \int_0^{\pi} \left(-\frac{1}{3} \cos^3 x\right)' \, dx
$$
  
\n
$$
= \frac{1}{3} \cos^3 \pi - \cos^3 0
$$

(4) Ð部分積分を利用します.

S = Z <sup>e</sup> 1 x log x dx = 1 2 x 2 log x " e 1 ¡ Z <sup>e</sup> 1 1 2 x 2 ¢ 1 x dx = 1 2 e <sup>2</sup> ¡ 1 2 Z <sup>e</sup> 1 x dx = 1 2 e <sup>2</sup> ¡ 1 2 1 2 x 2 " e 1 = 1 2 e <sup>2</sup> ¡ 1 4 (e <sup>2</sup> ¡ 1) = 1 4 (e <sup>2</sup> + 1)ÝÝ(答)

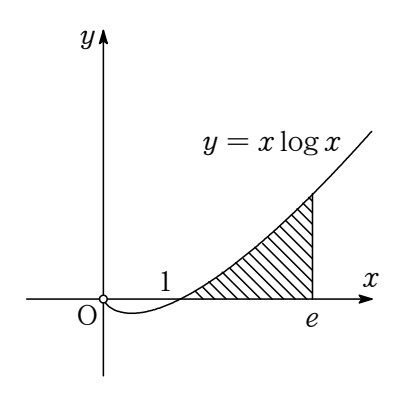

(5) 「方針 (上の関数) – (下の関数) で計算します.  $S = \int_{a}^{\frac{\pi}{4}}$  $\int_0^1 (\cos x - \sin x) dx$  $=$   $\left| \sin x + \cos x \right|$  $\frac{\pi}{4}$ 

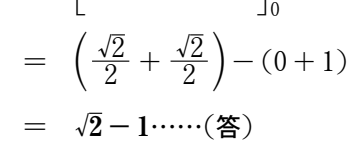

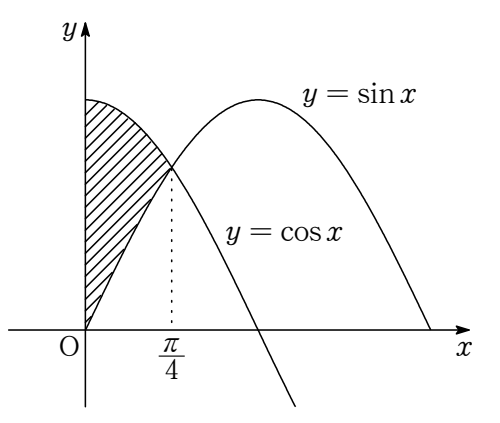

 $(6)$   $\overline{51}$ 部分積分を利用すると同じ形が出てきます.

$$
S = \int_0^{\pi} e^x \sin x \, dx
$$
  
\n
$$
= \left[ e^x \sin x \right]_0^{\pi} - \int_0^{\pi} e^x \cos x \, dx
$$
  
\n
$$
= -\int_0^{\pi} e^x \cos x \, dx
$$
  
\n
$$
= -(\left[ e^x \cos x \right]_0^{\pi} - \int_0^{\pi} e^x (-\sin x) \, dx)
$$
  
\n
$$
= -(e^x \cos \pi - e^0 \cos 0) - S
$$
  
\n
$$
2S = e^{\pi} + 1
$$
  
\n
$$
\therefore S = \frac{e^{\pi} + 1}{2} \dots \dots \text{ (x)}
$$

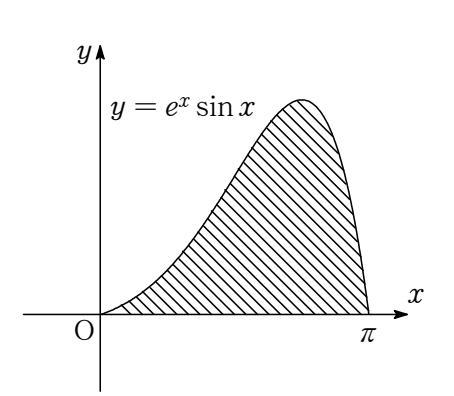

(7) 
$$
\overline{f} \cdot \overline{f} = \frac{\log x}{x^2} = x^{-2} \log x \, \text{L} \cdot \text{R} \cdot \text{R} + \text{R} \cdot \text{R} \cdot \text{R}
$$
\n
$$
S = \int_{1}^{e} \frac{\log x}{x^2} \, dx
$$
\n
$$
= \int_{1}^{e} x^{-2} \log x \, dx
$$
\n
$$
= \left[ -x^{-1} \log x \right]_{1}^{e} - \int_{1}^{e} (-x^{-1}) \cdot \frac{1}{x} \, dx
$$
\n
$$
= -e^{-1} + \int_{1}^{e} x^{-2} \, dx
$$
\n
$$
= -e^{-1} + \left[ -x^{-1} \right]_{1}^{e}
$$
\n
$$
= -e^{-1} + (-e^{-1} + 1)
$$
\n
$$
= 1 - \frac{2}{e} \cdot \dots \cdot \text{m} \cdot \text{m}
$$
\n
$$
= 1 - \frac{2}{e} \cdot \dots \cdot \text{m} \cdot \text{m}
$$

(8)  $\overline{5}$ 針  $y = \cos^3 x$  が点  $\left(\frac{\pi}{2}\right)$  $\left(\frac{\pi}{2},\,0\right)$  において対称であることと, $\cos^3 x = \frac{1}{4}$  $\frac{1}{4}(3\cos x + \cos 3x)$  を利用し ます.

$$
y = \cos^3 x \, d\pi \left(\frac{\pi}{2}, 0\right) \, l\pi \cos \pi \cos \pi \cos \pi \cos \pi
$$
\n
$$
S = 2 \int_0^{\frac{\pi}{2}} \cos^3 x \, dx
$$
\n
$$
= 2 \int_0^{\frac{\pi}{2}} \frac{1}{4} (3 \cos x + \cos 3x) \, dx
$$
\n
$$
= \frac{1}{2} \left[ 3 \sin x + \frac{1}{3} \sin 3x \right]_0^{\frac{\pi}{2}}
$$
\n
$$
= \frac{1}{2} \left( 3 + \frac{1}{3} \sin \frac{3}{2} \pi \right)
$$
\n
$$
= \frac{4}{3} \cdots \cdots \left( \frac{\pi}{2} \right)
$$

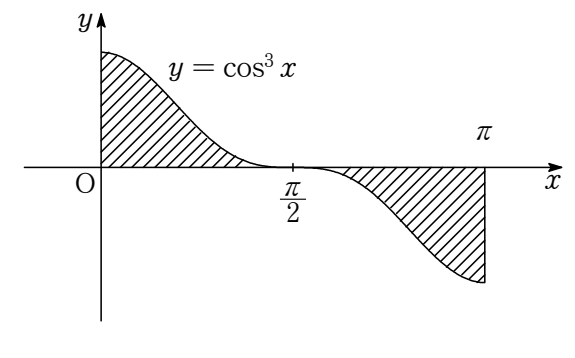

(9)[方針] $x=2\sin t$  と置換します.円の  $\frac{1}{4}$  であることを利用しても求められます.

$$
S = \int_0^2 \sqrt{4 - x^2} \, dx
$$
  
\n
$$
z \, \overline{c} \, \overline{c}, \ x = 2 \sin t \, \overline{c} \, \overline{c} \, \overline{c}, \ dx = 2 \cos t \, dt \, \overline{c} \, \overline{b} \, \overline{b},
$$
  
\n
$$
\begin{array}{rcl}\n\overline{x} & 0 & \rightarrow & 2 \\
\hline\n\overline{t} & 0 & \rightarrow & 2 \\
\hline\n\overline{t} & 0 & \rightarrow & \overline{t} \\
\hline\n0 & \rightarrow & \overline{t} \\
\hline\n\overline{t} & 0 & \rightarrow & \overline{t} \\
\hline\n0 & \rightarrow & \overline{t} \\
\hline\n\overline{t} & 0 & \rightarrow & \overline{t} \\
\hline\n\overline{t} & 0 & \rightarrow & \overline{t} \\
\hline\n\overline{t} & 0 & \rightarrow & \overline{t} \\
\hline\n\overline{t} & 0 & \rightarrow & \overline{t} \\
\hline\n\overline{t} & 0 & \rightarrow & \overline{t} \\
\hline\n\overline{t} & 0 & \rightarrow & \overline{t} \\
\hline\n\overline{t} & 0 & \rightarrow & \overline{t} \\
\hline\n\overline{t} & 0 & \rightarrow & \overline{t} \\
\hline\n\overline{t} & 0 & \rightarrow & \overline{t} \\
\hline\n\overline{t} & 0 & \rightarrow & \overline{t} \\
\hline\n\overline{t} & 0 & \rightarrow & \overline{t} \\
\hline\n\overline{t} & 0 & \rightarrow & \overline{t} \\
\hline\n\overline{t} & 0 & \rightarrow & \overline{t} \\
\hline\n\overline{t} & 0 & \rightarrow & \overline{t} \\
\hline\n\overline{t} & 0 & \rightarrow & \overline{t} \\
\hline\n\overline{t} & 0 & \rightarrow & \overline{t} \\
\hline\n\overline{t} & 0 & \rightarrow & \overline{t} \\
\hline\n\overline{t} & 0 & \rightarrow & \overline{t} \\
\hline\n\overline{t} & 0 & \rightarrow & \overline{t} \\
\hline\n\overline{t} & 0 & \rightarrow & \overline{t} \\
\hline\n\overline{t} & 0 & \rightarrow & \overline{t} \\
\hline
$$

 $(10)$   $\overline{D}$  分 後半の式変形が難しい問題です. まずは,  $x = \tan t$  と置換します.

$$
y = \frac{1}{\sqrt{1+x^2}} \, dz \, y \, \text{thc}(\mathbb{R}) \, \text{at}(\mathbb{R}^2) \, \text{at}(\mathbb{R}^2).
$$
\n
$$
S = \int_{-1}^{1} \frac{1}{\sqrt{1+x^2}} \, dx
$$
\n
$$
= 2 \int_{0}^{1} \frac{1}{\sqrt{1+x^2}} \, dx
$$
\n
$$
\text{CCE, } x = \tan t \, \text{LHS} \, \text{L}, \, dx = \frac{1}{\cos^2 t} \, dt \, \text{C}} \, \text{LHS} \, \text{LHS} \, \text{L
$$

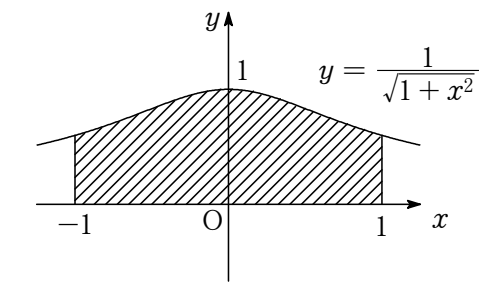

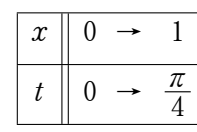

となるので,

$$
S = 2 \int_0^{\frac{\pi}{4}} \frac{1}{\sqrt{1 + \tan^2 t}} \cdot \frac{1}{\cos^2 t} dt
$$
  
\n
$$
= 2 \int_0^{\frac{\pi}{4}} \frac{1}{\cos t} dt
$$
  
\n
$$
= 2 \int_0^{\frac{\pi}{4}} \frac{\cos t}{\cos^2 t} dt
$$
  
\n
$$
= 2 \int_0^{\frac{\pi}{4}} \frac{\cos t}{1 - \sin^2 t} dt
$$
  
\n
$$
= \int_0^{\frac{\pi}{4}} \left( \frac{\cos t}{1 - \sin t} + \frac{\cos t}{1 + \sin t} \right) dt
$$
  
\n
$$
= \left[ -\log |1 - \sin t| + \log |1 + \sin t| \right]_0^{\frac{\pi}{4}}
$$
  
\n
$$
= \left[ \log \left| \frac{1 + \sin t}{1 - \sin t} \right| \right]_0^{\frac{\pi}{4}}
$$
  
\n
$$
= \log \frac{1 + \frac{1}{\sqrt{2}}}{1 - \frac{1}{\sqrt{2}}}
$$
  
\n
$$
= \log \frac{\sqrt{2} + 1}{\sqrt{2} - 1}
$$
  
\n
$$
= \log(\sqrt{2} + 1)^2
$$
  
\n
$$
= 2 \log(\sqrt{2} + 1) \cdot \dots \cdot (25)
$$

# abb bc <sup>d</sup> 区分求積法 <sup>e</sup>

fgg gh

区分求積法は数学 II で学習する内容ですが、式の見た目がややこしいため、よくわからないという声をよく聞き ます. そこで,区分求積法について解説しましょう. 意味をしっかり掴むことができれば,公式も複雑に見えず応用 が利くようになるはずです.

まずは、公式の成り立ちから説明していきます.

例えば,三角形や四角形であれば面積を求める公式を知っているでしょう.しかし,曲線で囲まれている部分の面 積を求めるのは困難です.そこで,曲線で囲まれている部分を無数の四角形で分割してやればある程度面積を近似す ることができます.これが最初の考え方です.しかし,これではあまりにも漠然としているので,もう少し整理して 計算しやすくする必要があります. そこで, 次のようなものを考えてみましょう. 関数  $f(x) \geq x = 0$ ,  $x = 1$  およ  $C$   $x$  軸で囲まれる部分を  $D$  とし. 領域  $D$  の面積を考える. この領域をいくつかの四角形に分割してみましょう. し かし,適当に分割すると計算できないので,いくつかのルールを決めて分割します.

- ( i ) 区間を  $n$  等分することで,四角形の一辺の長さを  $\frac{1}{n}$  に統一する.これを四角形の横の長さとする.
- (ii) 四角形の左上端が関数上にくるように縦の長さを決定する.

ルールはこれだけです. これをもとにしてグラフをかくと下図のようになります.

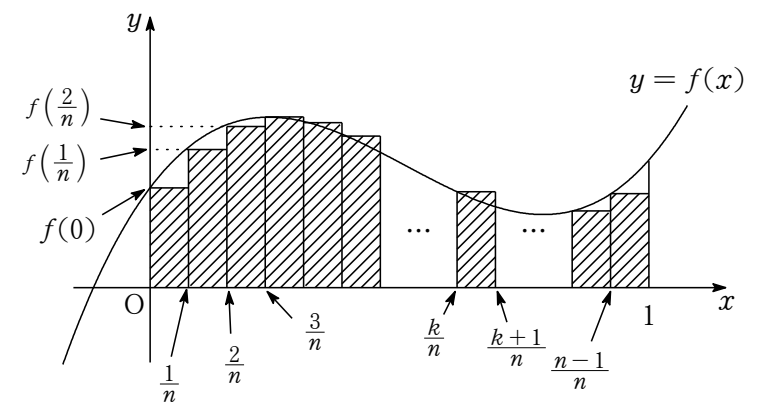

さて次に四角形の面積を求めてみましょう.底辺の長さはどの四角形も  $\frac{1}{n}$  ですね!次に高さは様々な値をとりま す. 左端の四角形から順に高さは.

$$
f(0), f\left(\frac{1}{n}\right), f\left(\frac{2}{n}\right), \dots, f\left(\frac{k}{n}\right), \dots, f\left(\frac{n-1}{n}\right)
$$

となっています. 四角形の左上端が関数上にくるようにしているので、四角形の左端の x 座標の値を  $f(x)$ に代入 することで高さが求まるというわけです.高さが求まれば、四角形の面積を計算するのは容易です.上図の斜線部分 の面積の和は、次のようになります.

$$
\underbrace{\frac{1}{n} \times f(0)}_{\text{in} \text{A}\text{EOD}} + \underbrace{\frac{1}{n} \times f\left(\frac{1}{n}\right)}_{\text{in} \text{A}\text{EODM}\text{B}\text{B}\text{BODM}\text{B}} + \underbrace{\frac{1}{n} \times f\left(\frac{2}{n}\right)}_{\text{in} \text{A}\text{EODM}\text{B}\text{BODM}\text{B}} + \dots + \underbrace{\frac{1}{n} \times f\left(\frac{k}{n}\right)}_{\text{k-1} \text{A}\text{EODM}\text{B}\text{B}\text{CODM}\text{B}} + \dots + \underbrace{\frac{1}{n} \times f\left(\frac{n-1}{n}\right)}_{\text{in} \text{A}\text{EODM}\text{B}\text{BODM}\text{B}} + \dots + \underbrace{\frac{1}{n} \times f\left(\frac{n-1}{n}\right)}_{\text{in} \text{A}\text{EODM}\text{B}\text{B}\text{D}\text{CODM}\text{B}}
$$

1  $\frac{1}{n} \times f\left(\frac{k}{n}\right)$  $\frac{\kappa}{n}$  ) は k - l 番目の四角形の面積であることに注意してください. (一番目が  $f(0)$  なので k 番目ではあり ません.) この和は,もう少しシンプルな形に直すことができそうです!まず,全体を  $\frac{1}{n}$  で因数分解し,和を  $\Sigma$  を 用いて表すと,

$$
\frac{1}{n}\left\{f(0) + f\left(\frac{1}{n}\right) + f\left(\frac{2}{n}\right) + \dots + f\left(\frac{k}{n}\right) + \dots + f\left(\frac{n-1}{n}\right)\right\} = \frac{1}{n}\sum_{k=0}^{n-1} f\left(\frac{k}{n}\right)
$$

となります.

さて、このままでは、かなり荒い近似で領域 D の面積を表しているとはいえません. そこで、領域 D の面積に近 づけるため分割数をもっと増やすことを考えます.n を大きくすると四角形の底辺の長さはどんどん小さくなってい きます.ここで、極限の考え方を用いると、 $n \to \infty$ とすれば、四角形の底辺はほとんど 0 になります. つまり, 線 分に近似していきます.しかし,どんなに小さくしても底辺の長さが 0 になるわけではないので,当然面積はありま す. このようにして $n \rightarrow \infty$  としたものが領域 D の面積に近づくので.

$$
\int_0^1 f(x) dx = \lim_{n \to \infty} \frac{1}{n} \sum_{k=0}^{n-1} f\left(\frac{k}{n}\right)
$$

という式が成り立つのです。今は、四角形の左上端を関数上にとったので、このような形になりますが、右上端が関 数上にくるようにしてもまったく同じ議論で次の式を導くことができます. ∑ の上端と下端の違いに注目してくだ さい.

$$
\int_0^1 f(x) dx = \lim_{n \to \infty} \frac{1}{n} \sum_{k=1}^n f\left(\frac{k}{n}\right)
$$

前頁の図を自分でかいて上式を導き出してみましょう.これが導ければ,区分求積法の基本は理解できたはずです. つまり、公式を次のように考えればよいのです.

$$
\int_0^1 f(x) dx = \lim_{n \to \infty} \underbrace{\frac{1}{n}}_{\text{MHSDEU}} \sum_{k=0}^{n-1} \underbrace{f\left(\frac{k}{n}\right)}_{\text{MHSDEU}}
$$

どうですか?だんだん公式が分解して(四角形の面積の和に)見えてきませんか?そうなったらもうこっちのもので す!ここまでくれば,第一段階突破!といった感じです.

区分求積法は、様々な極限値を求めるときによく用いられます。極限を定積分で表すことができるため、式が簡単 になる場合が多いからです. さて, 公式の基本が理解できたところで, 基本問題を解いてみましょう.

 $\sqrt{2\pi}$ 

✒ ✑

| Ä

#### 例題

次の極限値を求めよ.

(1) 
$$
\lim_{n \to \infty} \frac{1}{n} \sum_{k=1}^{n} \sin\left(\frac{k\pi}{n}\right)
$$
  
(2) 
$$
\lim_{n \to \infty} \left(\frac{1}{n^2} + \frac{2}{n^2} + \frac{3}{n^2} + \dots + \frac{n}{n^2}\right)
$$

(3) 
$$
\lim_{n \to \infty} \frac{1}{n^2} \left( e^{\frac{1}{n}} + 2e^{\frac{2}{n}} + 3e^{\frac{3}{n}} + \dots + ne^{\frac{n}{n}} \right)
$$

まずは、公式の形に変形して、対応する関数  $f(x)$ が見つけられるようになる必要があります.

#### |解答| ▷ 解説|

(1) 
$$
f(x) = \sin \pi x \leq \pi \leq \xi,
$$
  
\n
$$
\lim_{n \to \infty} \frac{1}{n} \sum_{k=1}^{n} \sin\left(\frac{k\pi}{n}\right) = \lim_{n \to \infty} \frac{1}{n} \sum_{k=1}^{n} f\left(\frac{k}{n}\right)
$$
  
\n
$$
= \int_{0}^{1} f(x) dx
$$
  
\n
$$
= \int_{0}^{1} \sin \pi x dx
$$
  
\n
$$
= \left[ -\frac{1}{\pi} \cos \pi x \right]_{0}^{1}
$$

$$
= -\frac{1}{\pi} \cos \pi + \frac{1}{\pi} \cos \theta
$$

$$
= \frac{2}{\pi} \cdots \cdots (\mathbf{\check{B}})
$$

である.

(2) まずは,和の部分を P を用いて表して,公式の形に変形してみましょう. limn!1 # 1 n <sup>2</sup> + 2 n <sup>2</sup> + 3 n <sup>2</sup> + ÝÝ + n n <sup>2</sup> ; = limn!1 Pn k=1 k n 2 = limn!1 1 n Pn k=1 k n

$$
x \to \infty, f(x) = x \geq \overline{\theta} \text{ and } f(x) = x \geq \overline{\theta} \text{ and } f(x) = \lim_{n \to \infty} \frac{1}{n} \sum_{k=1}^{n} f\left(\frac{k}{n}\right)
$$

$$
= \int_{0}^{1} f(x) dx
$$

$$
= \int_{0}^{1} x dx
$$

$$
= \left[\frac{1}{2}x^{2}\right]_{0}^{1}
$$

$$
= \frac{1}{2} \text{ ......}(\mathbf{\overline{a}})
$$

(3) (2) 
$$
\angle \overline{n} = \lim_{n \to \infty} \frac{1}{n^2} \left( e^{\frac{1}{n}} + 2e^{\frac{2}{n}} + 3e^{\frac{3}{n}} + \dots + ne^{\frac{n}{n}} \right) = \lim_{n \to \infty} \frac{1}{n^2} \sum_{k=1}^n ke^{\frac{k}{n}}
$$
  
\n $= \lim_{n \to \infty} \frac{1}{n} \sum_{k=1}^n \frac{k}{n} e^{\frac{k}{n}}$ 

$$
x \to \tau, f(x) = xe^x \ge \overline{\tau} t \wedge d\overline{t},
$$
  
\n
$$
\lim_{n \to \infty} \frac{1}{n} \sum_{k=1}^n \frac{k}{n} e^{\frac{k}{n}} = \lim_{n \to \infty} \frac{1}{n} \sum_{k=1}^n f\left(\frac{k}{n}\right)
$$
  
\n
$$
= \int_0^1 f(x) dx
$$
  
\n
$$
= \int_0^1 xe^x dx
$$
  
\n
$$
= \left[ xe^x \right]_0^1 - \int_0^1 e^x dx
$$
  
\n
$$
= e - \left[ e^x \right]_0^1
$$
  
\n
$$
= e - (e - 1)
$$
  
\n
$$
= 1 \cdots \cdots (\overset{\mathbf{x}}{\rightarrow})
$$

区分求積法の公式を適用させるポイントは 2 つあります.一つは  $\frac{1}{n}$  があること,もう一つは  $\frac{k}{n}$  を  $x$  に書き換 えることで関数  $f(x)$  を見つけることです.言うまでもありませんが, $\lim\limits_{n\to\infty}\sum$  がないものは論外です.<mark>解答</mark> と  $\frac{1}{2}$  では, わかりやすくするため  $f(x)$  をいちいち明記しましたが, 通常解答を書くときは特に書かなくても問題 ありません.

さて,後はこの形を見つけることに慣れる必要があります.いくつかの練習問題を通して,形を見つけることに慣 れましょう.

●演習問題

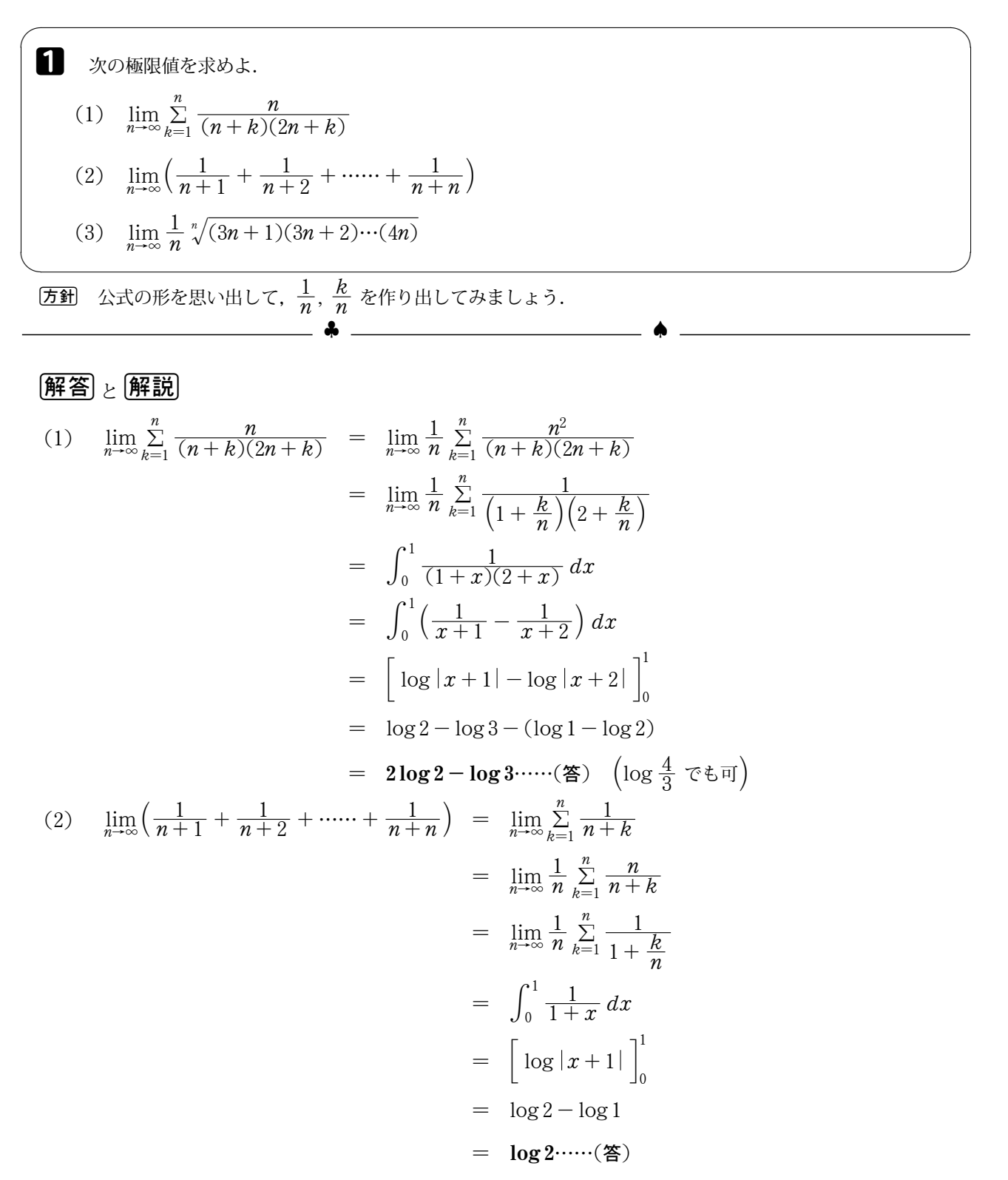

ここまでは、比較的公式の形が見えるので、式変形もそれほど難しくありませんでした. しかし (3) は少し難しいタ イプの問題です.先頭にある  $\frac{1}{n}$  は,実は最終的に区分求積法の公式にある  $\frac{1}{n}$  にはなりません.それはとりあえず 置いておきましょう. $\frac{1}{n}$  は (1), (2) を見てもわかるように,なくても後で帳尻を合わせて出してくればよいのです. それよりも  $\Sigma$  がなければ話にならないですよね!ですからまずは  $\Sigma$  をどのようにして出すかを考えましょう. し かし、このまま式変形を繰り返しても, ∑ が出てきそうにありません. 掛け算はいっぱいあるのに…掛け算が足し 算になれば…ってことは…そう!あれですね!!

(3) 
$$
N = \frac{1}{n} \sqrt[n]{(3n+1)(3n+2)\cdots(4n)} \; \& \; \check{\mathcal{L}} \times \mathcal{L},
$$
\n
$$
N = \sqrt[n]{\frac{(3n+1)(3n+2)\cdots(4n)}{n^n}}
$$
\n
$$
= \sqrt[n]{\frac{3n+1}{n} \cdot \frac{3n+2}{n} \cdot \cdots \cdot \frac{3n+n}{n}}
$$
\n
$$
= \sqrt[n]{(3+\frac{1}{n})(3+\frac{2}{n})\cdots(3+\frac{n}{n})}
$$
\n
$$
\check{\mathcal{L}} \circ \mathcal{L}, \quad \text{m\"u } \check{\mathcal{L}} \in \mathcal{R} \times \mathcal{R} \times \mathcal{L},
$$

$$
\log N = \log \sqrt[n]{\left(3 + \frac{1}{n}\right)\left(3 + \frac{2}{n}\right)\cdots\left(3 + \frac{n}{n}\right)}
$$
  
\n
$$
= \log \left\{\left(3 + \frac{1}{n}\right)\left(3 + \frac{2}{n}\right)\cdots\left(3 + \frac{n}{n}\right)\right\}^{\frac{1}{n}}
$$
  
\n
$$
= \frac{1}{n}\log \left\{\left(3 + \frac{1}{n}\right)\left(3 + \frac{2}{n}\right)\cdots\left(3 + \frac{n}{n}\right)\right\}
$$
  
\n
$$
= \frac{1}{n}\left\{\log \left(3 + \frac{1}{n}\right) + \log \left(3 + \frac{2}{n}\right) + \cdots + \log \left(3 + \frac{n}{n}\right)\right\}
$$
  
\n
$$
= \frac{1}{n}\sum_{k=1}^{n} \log \left(3 + \frac{k}{n}\right)
$$

となるので,

$$
\lim_{n \to \infty} \log N = \lim_{n \to \infty} \frac{1}{n} \sum_{k=1}^{n} \log (3 + \frac{k}{n})
$$
  
\n
$$
= \int_{0}^{1} \log(3 + x) dx
$$
  
\n
$$
= \left[ (x + 3) \log(x + 3) \right]_{0}^{1} - \int_{0}^{1} (x + 3) \cdot \frac{1}{x + 3} dx
$$
  
\n
$$
= 4 \log 4 - 3 \log 3 - \left[ x \right]_{0}^{1}
$$
  
\n
$$
= 4 \log 4 - 3 \log 3 - 1
$$
  
\n
$$
= \log 256 - \log 27 - \log e
$$
  
\n
$$
= \log \frac{256}{27e}
$$
  
\n
$$
(\frac{256}{27e})
$$
  
\n
$$
\cos \lambda. \quad \text{LkN} \cdot \text{Lk} \cdot \text{Lk}
$$
  
\n
$$
\lim_{n \to \infty} N = \frac{256}{27e} \cdot \dots \cdot (\mathbf{z})
$$

(1); (2) は,基本問題ですが,(3) は発展問題です.積を和にするために対数をとることがポイントになります. このような問題は、経験しておかなければ難しいですが、何度か経験を積んでおけば恐れることはないでしょう. そ れでも n 乗根の計算などがあるので,計算力はいります.

 $\begin{array}{ccc} \textcircled{1} & \textcircled{2} & \textcircled{3} & \textcircled{4} \ \textcircled{4} & \textcircled{5} & \textcircled{6} & \textcircled{7} & \textcircled{8} \end{array}$ 

では、次のような場合はどうすればよいでしょうか?

$$
\lim_{n\to\infty}\frac{1}{n}\sum_{k=1}^n f\left(\frac{k-1}{n}\right)
$$

一見すると区分求積法が適用できそうですが,微妙に公式とは違います. $\frac{k-1}{n}$  という部分がおしいですね!しか し,このような場合は次のように考えることで,解決できます.

 $-5$   $-$ 

$$
\lim_{n \to \infty} \frac{1}{n} \sum_{k=1}^{n} f\left(\frac{k-1}{n}\right) = \lim_{n \to \infty} \frac{1}{n} \left\{ f\left(\frac{0}{n}\right) + f\left(\frac{1}{n}\right) + f\left(\frac{2}{n}\right) + \dots + f\left(\frac{n-1}{n}\right) \right\}
$$
\n
$$
= \lim_{n \to \infty} \frac{1}{n} \sum_{k=0}^{n-1} f\left(\frac{k}{n}\right)
$$
\n
$$
= \int_{0}^{1} f(x) dx
$$

公式と形が違っていても, ∑ の部分を書き下して, 公式が適応できる形に変形できればよいのです. (もちろんい つもうまくいくとは限りませんが…)公式を表面的にしか理解していない(丸暗記している)場合は、このような場 面に出くわしたとしても解決できないはずです.では次の例題を解いてみましょう.

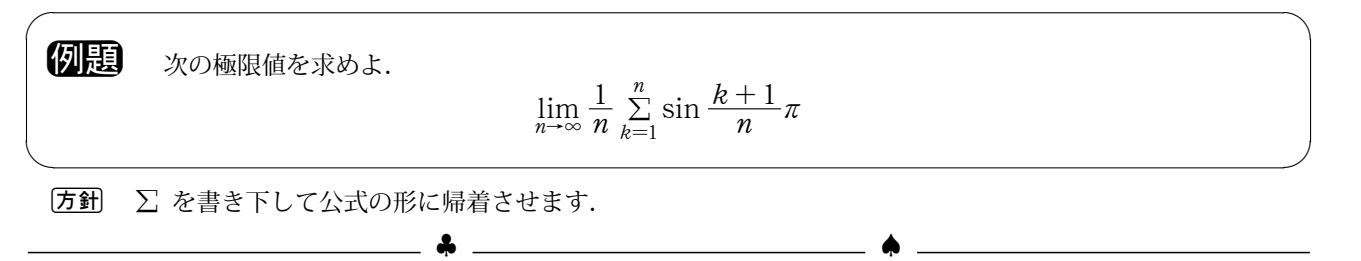

解答と解説

$$
\lim_{n \to \infty} \frac{1}{n} \sum_{k=1}^{n} \sin \frac{k+1}{n} \pi = \lim_{n \to \infty} \frac{1}{n} \left( \sin \frac{2}{n} \pi + \sin \frac{3}{n} \pi + \dots + \sin \frac{n}{n} \pi + \sin \frac{n+1}{n} \pi \right)
$$
  
\n
$$
= \lim_{n \to \infty} \frac{1}{n} \left( \underbrace{\sin \frac{1}{n} \pi + \sin \frac{2}{n} \pi + \dots + \sin \frac{n}{n} \pi}_{\text{CCE }} \underbrace{\sin \frac{n+1}{n} \pi}_{\text{CCE }} \underbrace{\sin \frac{1}{n} \pi}_{\text{CCE } \text{SDE}} + \sin \frac{n+1}{n} \pi - \sin \frac{1}{n} \pi \right)
$$
  
\n
$$
= \lim_{n \to \infty} \frac{1}{n} \left( \sum_{k=1}^{n} \sin \frac{k}{n} \pi + \underbrace{\sin \frac{n+1}{n} \pi}_{\text{CCE } \text{Im} \text{EDE}} - \sin \frac{1}{n} \pi \right)
$$
  
\n
$$
= \lim_{n \to \infty} \frac{1}{n} \left( \sum_{k=1}^{n} \sin \frac{k}{n} \pi - \lim_{n \to \infty} \left( \frac{2}{n} \sin \frac{1}{n} \pi \right) \right)
$$
  
\n
$$
= \int_{0}^{1} \sin \pi x \, dx - 0 \times 0
$$
  
\n
$$
= \left[ -\frac{1}{\pi} \cos \pi x \right]_{0}^{1}
$$
  
\n
$$
= \frac{1}{\pi} + \frac{1}{\pi}
$$
  
\n
$$
= \frac{2}{\pi} \dots \text{ (}25 \text{)}
$$

 $\sum\limits_{k=1}^n \sin \frac{k}{n} \pi$  という形を作るため,一度  $\Sigma$  を書き下して,足りない項を補って(もちろん等式を成り立たせるた め後で引かないといけませんが…)やる必要があります.残った項は普通に極限値を計算すればよいのです.

ここまでは、式を変形すれば区分求積法の公式にたどり着ける問題を扱いました。では、少しレベルを上げましょ う!次は、この公式を応用してみます. これまでは、極限値を定積分で置き換える際,積分区間は [0,1] でした. 特 に気を使わなかったでしょうけど…しかし、世の中そんなに甘くありません!積分区間がいつも [0, 1] だと思ったら 大間違い(笑).今度は,この部分に焦点を当ててみましょう.

 $\sqrt{2\pi}$ 

✒ ✑

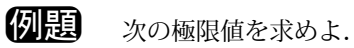

$$
\lim_{n\to\infty}\sum_{k=1}^{2n}\frac{1}{n+k}
$$

注目すべき部分は,  $\Sigma$  の上端です. 今までは  $n$  だったものが  $2n$  になっています. これは, 何を意味するのでし ょう.区分求積法の基本に戻って考えてみましょう.

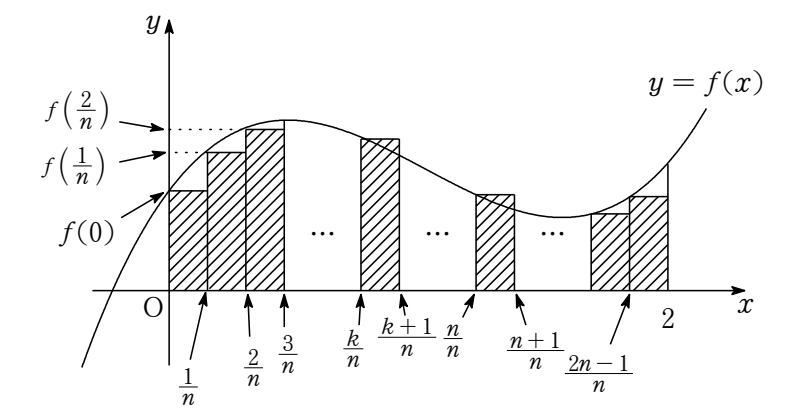

k を 1 から 2n まで加えるということは,上図のように区間が 2 倍になると考えます.つまり,

$$
\lim_{n \to \infty} \frac{1}{n} \sum_{k=0}^{2n-1} f\left(\frac{k}{n}\right) = \lim_{n \to \infty} \frac{1}{n} \sum_{k=1}^{2n} f\left(\frac{k}{n}\right) = \int_0^2 f(x) \, dx
$$

| Ä

という式が成り立つことがわかります. これを元に例題を解くと、次のようになるのです.

$$
\lim_{n \to \infty} \frac{2n}{k-1} \frac{1}{n+k} = \lim_{n \to \infty} \frac{1}{n} \sum_{k=1}^{2n} \frac{n}{n+k}
$$
\n
$$
= \lim_{n \to \infty} \frac{1}{n} \sum_{k=1}^{2n} \frac{1}{1 + \frac{k}{n}}
$$
\n
$$
= \int_{0}^{2} \frac{1}{1+x} dx
$$
\n
$$
= \left[ \log |x+1| \right]_{0}^{2}
$$
\n
$$
= \log 3 \cdots \cdots (8)
$$
\n
$$
\sqrt{2}
$$

つまり、加える区間にも注意が必要というわけです. では、類題を解いてみましょう.

 $-7$   $-$ 

◆演習問題▶

2 
$$
\sqrt{2}
$$
  $\sqrt{2}$   $\sqrt{2}$ 

$$
(3) \quad \lim_{n \to \infty} \frac{1}{n^2} \left\{ \sqrt{(2n)^2 - 1^2} + \sqrt{(2n)^2 - 2^2} + \sqrt{(2n)^2 - 3^2} + \dots + \sqrt{(2n)^2 - (2n - 1)^2} \right\}
$$
\n
$$
= \quad \lim_{n \to \infty} \frac{1}{n^2} \sum_{k=1}^{2n-1} \sqrt{(2n)^2 - k^2}
$$
\n
$$
= \quad \lim_{n \to \infty} \frac{1}{n^2} \sum_{k=1}^{2n-1} \sqrt{n^2 \left\{ 4 - \left(\frac{k}{n}\right)^2 \right\}}
$$
\n
$$
= \quad \lim_{n \to \infty} \frac{1}{n} \sum_{k=1}^{2n-1} \sqrt{4 - \left(\frac{k}{n}\right)^2} \qquad \dots \dots \text{(A)}
$$
\n
$$
= \quad \lim_{n \to \infty} \left( \frac{1}{n} \sum_{k=0}^{2n-1} \sqrt{4 - \left(\frac{k}{n}\right)^2} - \frac{2}{n} \right) \qquad \dots \dots \text{(B)}
$$
\n
$$
= \int_0^2 \sqrt{4 - x^2} \, dx \qquad \dots \dots \text{(C)}
$$
\n
$$
= \frac{1}{4} \cdot 2^2 \pi \qquad \dots \text{(E)}
$$

(3) は,2005 年の山口大学の入試問題です.後半の式変形 が少しだけ悩むかもしれません. ④ から ⑤ では ∑ の下端が  $k = 1$ から $k = 0$ に変わっています. 区分求積法の公式を適 用するためには,  $\sum_{k=0}^{2n-1}$  または  $\sum_{k=1}^{2n}$ <u>∑'</u> の形になっていなければな<br><sub>k=1</sub> らないことは,区分求積法の根本的な考え方に戻れば理解でき ると思います. したがって, このような変形をしています. © から D はいちいち置換積分をするのではなく、四分円の面積 を利用できるようにしておきましょう.  $\left($ 四分円とは円の $\,\frac{1}{4}\,$  と いう意味です. 右図を参照してください.)

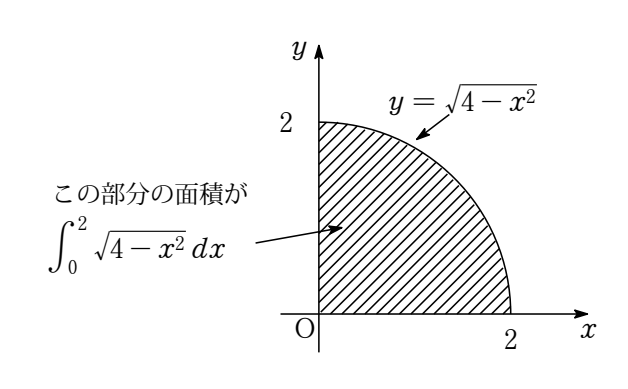

さて、ここまで大体のことは終わりです.あとは、様々な入試問題で応用するだけです. 見た目から区分求積法を 使うとわかるものや、最初はわからなくても解答過程でそれが出てくるものなど、様々です. 以下の入試問題を最後 に解いて終わりにしましょう.

} ~

 $\sqrt{2\pi}$ **問題** ('07 東北大) 楕円  $\frac{x^2}{4}$  $rac{x^2}{4} + \frac{y^2}{9}$  $\frac{y^2}{9} = 1$  上に点  $P_k$   $(k = 1, 2, \, \cdots, n)$  を∠ $P_k$ OA  $= \frac{k}{n} \pi$  をみたすようにとる. ただし,O(0; 0); A(2; 0) とする.このとき,  $\lim_{n\to\infty}\frac{1}{n}$  $\frac{1}{n} \left( \frac{1}{\text{OF}} \right)$  $OP<sub>1</sub><sup>2</sup>$  $+\frac{1}{\alpha}$  $\overline{\text{OP}_2^2}$  $+ \cdots + \frac{1}{2}$  $\overline{\text{OP}_n^2}$ 

 $\blacksquare$ 

| Ä

を求めよ.

 $\overline{51}$  点 P<sub>k</sub> の座標を P<sub>k</sub>(OP<sub>k</sub> cos $\theta$ , OP<sub>k</sub> sin $\theta$ ) とおく.

## 解答 と解説

題意より,P $_{k} \Big( \text{OP}_{k} \cos \frac{k}{n} \pi$ , OP $_{k} \sin \frac{k}{n} \pi \Big)$  とおくと,点 P $_{k}$  は,楕円  $\frac{x^{2}}{4}$  $rac{x^2}{4} + \frac{y^2}{9}$  $\frac{9}{9}$  = 1 上の点であるから,  $\text{OP}_k^2 \cos^2 \frac{k}{n} \pi$  $\frac{n}{4}$  +  $OP_k^2 \sin^2 \frac{k}{n} \pi$  $\frac{\ln \frac{1}{n}n}{9} = 1 \iff \frac{1}{\text{OP}_k^2}$ =  $\cos^2\frac{k}{n}\pi$  $\frac{n}{4}$  +  $\sin^2 \frac{k}{n} \pi$ 9

と変形することができる.よって,求める極限は,

$$
\lim_{n \to \infty} \frac{1}{n} \left( \frac{1}{\text{OP}_1^2} + \frac{1}{\text{OP}_2^2} + \dots + \frac{1}{\text{OP}_n^2} \right)
$$
\n
$$
= \lim_{n \to \infty} \frac{1}{n} \sum_{k=1}^n \frac{1}{\text{OP}_k^2}
$$
\n
$$
= \lim_{n \to \infty} \frac{1}{n} \sum_{k=1}^n \left( \frac{\cos^2 \frac{k}{n} \pi}{4} + \frac{\sin^2 \frac{k}{n} \pi}{9} \right)
$$
\n
$$
= \int_0^1 \left( \frac{\cos^2 \pi x}{4} + \frac{\sin^2 \pi x}{9} \right) dx
$$
\n
$$
= \int_0^1 \left( \frac{1 + \cos 2\pi x}{8} + \frac{1 - \cos 2\pi x}{18} \right) dx
$$
\n
$$
= \left[ \frac{1}{8} x + \frac{1}{16\pi} \sin 2\pi x + \frac{1}{18} x - \frac{1}{36\pi} \sin 2\pi x \right]_0^1
$$
\n
$$
= \frac{1}{8} + \frac{1}{18}
$$
\n
$$
= \frac{13}{72} \dots \text{ (}\n\text{\texttt{\#}}\n\text{)}
$$

ここまでのことがしっかりと理解できれば、区分求積法に関する問題は、ずいぶん解けるようになるでしょう. 区 分求積法に限らず,数学は記号に圧倒されることなくその意味をしっかりとつかむことができれば,理解度は格段に あがります.これからの受験勉強で,区分求積法が出てきたら今回勉強したことを思い出してチャレンジしてみてく ださい.